$15 - 18, 09, 2008$ in Nürnberg

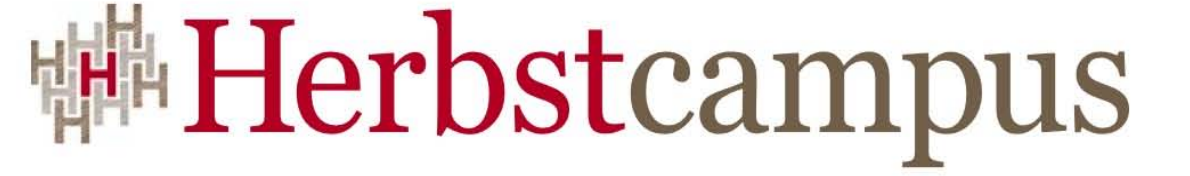

Wissenstransfer par excellence

# Puzzlen.Net

Unerwartetes zum Mitgrübeln

Oliver Szymanski

MATHEMA Software GmbH

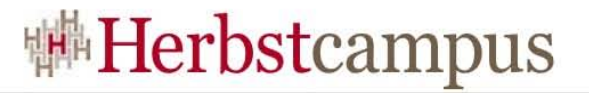

#### Haha

```
 class Program
  \{ static void Main(string[] args)
\{ Console.Write("H" + "a");
        Console.WriteLine('H' + 'a');
        Console.ReadKey();
 }
   }
```
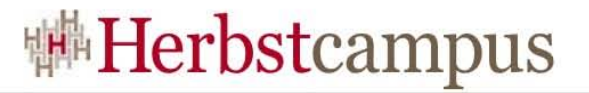

#### Haha

```
✔ HaHa
                               ✔ Exception
                               ✔ Kompilierfehler
                               ✔ Nichts davon
  class Program
   {
     static void Main(string[] args)
\{ Console.Write("H" + "a");
       Console.WriteLine('H' + 'a');
       Console.ReadKey();
 }
   }
```
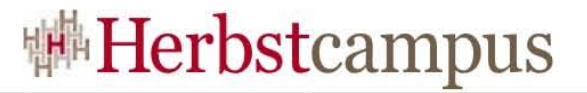

#### Haha

```
✗ HaHa
                               ✗ Exception
                               ✗ Kompilierfehler
                               ✔ Ha169
  class Program
   {
     static void Main(string[] args)
\{ Console.Write("H" + "a");
       Console.WriteLine('H' + 'a');
       Console.ReadKey();
 }
   }
```
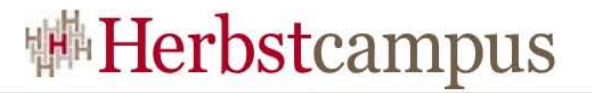

# Modulo & Co.

```
 class Program
\{ static void Main(string[] args)
\{int MOD = 3;
      int[] histogram = new int[MOD];
      int i = int MinValue;
       do
\{histogram[Math.Abs(i) % MOD]++;
       } while (i++ != int.MaxValue);
       foreach (int c in histogram)
\{ Console.WriteLine(c);
 }
       Console.ReadKey();
 }
 }
```
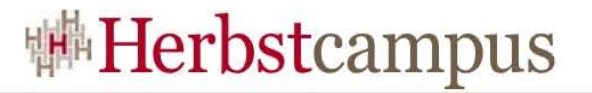

# Modulo & Co.

```
 class Program
\{static void Main(string[] args)
\{int MOD = 3:
      int[] histogram = new int[MOD];
      int i = int MinValue;
       do
 {
         histogram[Math.Abs(i) % MOD]++;
       } while (i++ != int.MaxValue);
       foreach (int c in histogram)
\{ Console.WriteLine(c);
 }
       Console.ReadKey();
 }
 }
                                    ✔ Endlosschleife
                                    ✔ Exception
                                    \cdot x \n x \n x
                                    \cdot 0 \n 0 \n 0
```
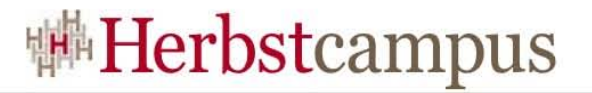

# Modulo & Co.

```
✗ Endlosschleife
                                    ✔ Exception
                                    x \times \ln x \ln xx 0 \n 0 \n 0
   class Program
\{static void Main(string[] args)
\{int MOD = 3:
      int[] histogram = new int[MOD];
      int i = int MinValue;
       do
 {
        histogram[Math.Abs(i) % MOD]++;
       } while (i++ != int.MaxValue);
       foreach (int c in histogram)
\{ Console.WriteLine(c);
 }
       Console.ReadKey();
 }
 }
```
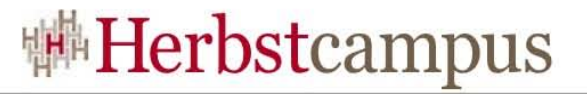

```
class Point 
     {
        private readonly int x, y;
        private readonly string name;
        public Point(int x, int y)
 {
         this x = x;
         this y = y;
          this.name = MakeName();
 }
        protected virtual string MakeName()
 {
         return "[" + x + ", " + y + "]";
 }
        public override String ToString()
        { return name; }
     }
```
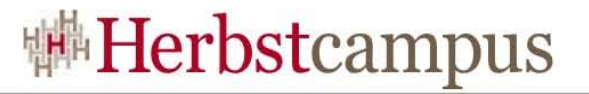

```
class ColorPoint : Point
\{ private readonly string color;
       public ColorPoint(int x, int y, string color) : base(x, y)
\{ this.color = color;
 }
       protected override string MakeName()
\{ return base.MakeName() + " : " + color;
 }
 }
     static void Main(string[] args)
\{ Console.WriteLine(new ColorPoint(3, 4, "blau"));
 }
```
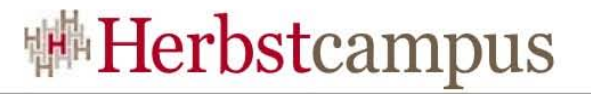

```
class ColorPoint : Point
\{ private readonly string color;
       public ColorPoint(int x, int y, string color) : base(x, y)
\{ this.color = color;
 }
       protected override string MakeName()
\{ return base.MakeName() + " : " + color;
 }
 }
     static void Main(string[] args)
\{ Console.WriteLine(new ColorPoint(3, 4, "blau"));
 }
                                              (0, 0](3, 4] :
                                              (3, 4](3, 4] : blau
```
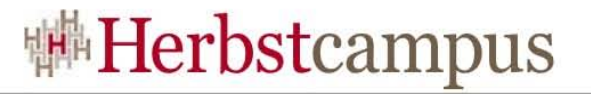

```
\times [0, 0]
                                                (3, 4] :
                                                \times [3, 4]
                                                 ✗
[3, 4] : blau
    class ColorPoint : Point
\{ private readonly string color;
        public ColorPoint(int x, int y, string color) : base(x, y)
\{ this.color = color;
 }
        protected override string MakeName()
\{ return base.MakeName() + " : " + color;
 }
 }
     static void Main(string[] args)
\{ Console.WriteLine(new ColorPoint(3, 4, "blau"));
 }
```
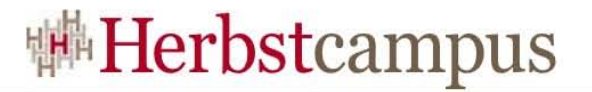

# Elementary

```
 class Program
\{ static void Main(string[] args)
\{ Console.WriteLine(12345 + 5432l);
     }
   }
```
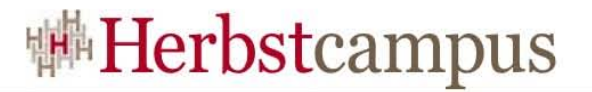

# Elementary

```
 class Program
\{ static void Main(string[] args)
\{ Console.WriteLine(12345 + 5432l);
 }
  }
                             ✔ 66666
                             ✔ Exception
                             .17777✔ Kompilierfehler
```
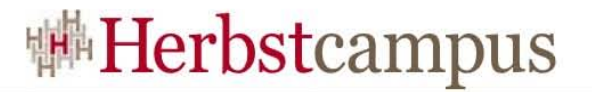

# Elementary

```
 class Program
\{ static void Main(string[] args)
\{ Console.WriteLine(12345 + 5432l);
 }
  }
                             ✗ 66666
                             ✗ Exception
                             .17777✗ Kompilierfehler
```
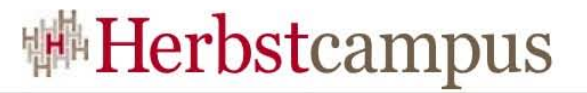

## Exceptions

```
 class Program
\{ static int test() {
          try {
               throw new Exception("Error 1");
          } catch (Exception e) {
               throw new Exception("Error 2");
          } finally {
                throw new Exception("Error 3");
          }
      }
     static void Main(string[] args)
\{ try
           { Console.WriteLine(test()); }
           catch (Exception e) 
          { Console.WriteLine(e.Message); }
     }
}
```
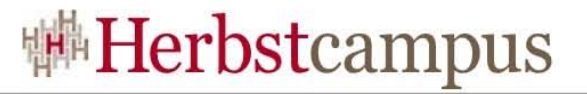

## Exceptions

```
 class Program
\{ static int test() {
         try {
              throw new Exception("Error 1");
         } catch (Exception e) {
              throw new Exception("Error 2");
         } finally {
               throw new Exception("Error 3");
          }
 }
     static void Main(string[] args)
\{ try
          { Console.WriteLine(test()); }
          catch (Exception e) 
         { Console.WriteLine(e.Message); }
     }
}
                                         ✔ Error 1
                                         ✔ Error 2
                                         ✔ Error 3
                                         ✔ Kompilierfehler
```
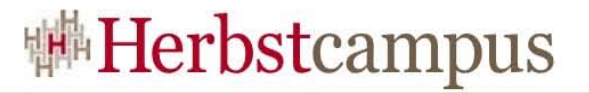

#### Kurzer Einschub

```
 class Program
\{ static int test() {
          try {
                throw new Exception("Error 1");
          } catch (Exception e) {
                throw new Exception("Error 2");
          } finally {
                return 3;
           }
      }
      static void Main(string[] args)
\{ try
           { Console.WriteLine(test()); }
           catch (Exception e) 
          { Console.WriteLine(e.Message); }
     }
}
```
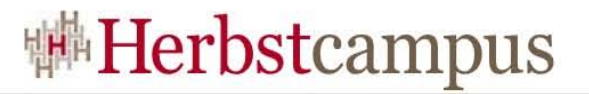

### Kurzer Einschub

```
 class Program
\{ static int test() {
         try {
              throw new Exception("Error 1");
         } catch (Exception e) {
              throw new Exception("Error 2");
         } finally {
               return 3;
          }
 }
     static void Main(string[] args)
\{ try
           { Console.WriteLine(test()); }
           catch (Exception e) 
         { Console.WriteLine(e.Message); }
     }
}
                                          ✔ Error 1
                                          ✔ Error 2
                                          ✔ 3
                                         ✔ Kompilierfehler
```
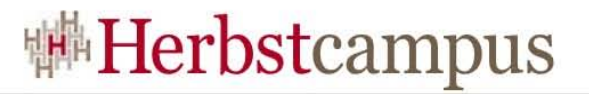

### Kurzer Einschub

```
 class Program
\{ static int test() {
          try {
               throw new Exception("Error 1");
          } catch (Exception e) {
               throw new Exception("Error 2");
          } finally {
                return 3;
          }
 }
     static void Main(string[] args)
\{ try
           { Console.WriteLine(test()); }
           catch (Exception e) 
          { Console.WriteLine(e.Message); }
     }
}
                                          ✗ Error 1
                                          ✗ Error 2
                                          \times 3
                                          ✔ Kompilierfehler
```
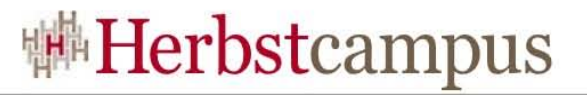

# Was ist nun hiermit?

```
 class Program
\{ static int test() {
         try {
              throw new Exception("Error 1");
         } catch (Exception e) {
              throw new Exception("Error 2");
         } finally {
               throw new Exception("Error 3");
          }
 }
     static void Main(string[] args)
\{ try
          { Console.WriteLine(test()); }
          catch (Exception e) 
         { Console.WriteLine(e.Message); }
     }
}
                                         ✔ Error 1
                                         ✔ Error 2
                                         ✔ Error 3
                                         ✔ Kompilierfehler
```
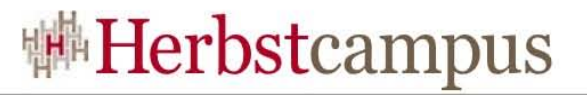

# Was ist nun hiermit?

```
✗ Error 1
                                         ✗ Error 2
                                         ✔ Error 3
                                         ✗ Kompilierfehler
   class Program
\{ static int test() {
         try {
              throw new Exception("Error 1");
         } catch (Exception e) {
              throw new Exception("Error 2");
         } finally {
               throw new Exception("Error 3");
          }
 }
     static void Main(string[] args)
\{ try
          { Console.WriteLine(test()); }
          catch (Exception e) 
         { Console.WriteLine(e.Message); }
     }
}
```
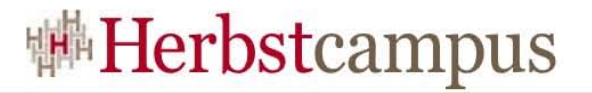

# **Finally and Exit**

```
class Program
  static void Main(string[] args)
  {
     try
       Environment.Exit(0);
     finally
       Console.WriteLine("ohoh");
```
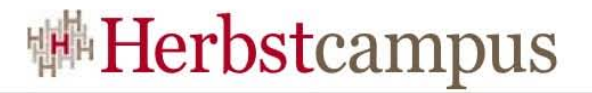

# **Finally and Exit**

```
class Program
  static void Main(string[] args)
    try
      Environment.Exit(0);
    finally
      Console. WriteLine("ohoh");
                            Program endet
                            v "ohoh"
                            Exception
                            Kompilierfehler
```
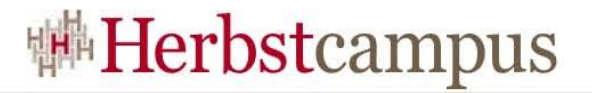

# **Finally and Exit**

```
class Program
  static void Main(string[] args)
    try
      Environment.Exit(0);
    finally
       Console.WriteLine("ohoh");
                              Program endet
                              <sup>x</sup> "ohoh"
                              Exception
                              × Kompilierfehler
```
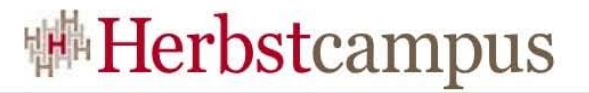

## Field Override

```
 class Base
\{ public string name = "Snoopy";
 }
   class Derived : Base
\{ private string name = "Charly";
 }
   class Program
\{ static void Main(string[] args)
\{ Console.WriteLine(new Derived().name);
 }
 }
```
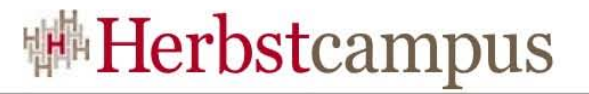

# Field Override

```
 class Base
\{ public string name = "Snoopy";
 }
  class Derived : Base
\{ private string name = "Charly";
 }
  class Program
\{ static void Main(string[] args)
\{ Console.WriteLine(new Derived().name);
 }
 }
                                     ✔ Exception
                                     ✔ Kompilierfehler
                                     ✔ "Snoopy"
                                     ✔ "Charly"
```
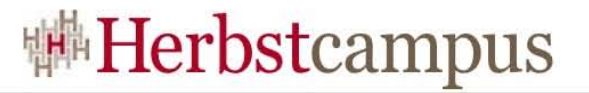

# Field Override

```
 class Base
\{ public string name = "Snoopy";
 }
  class Derived : Base
\{ private string name = "Charly";
 }
  class Program
\{ static void Main(string[] args)
\{ Console.WriteLine(new Derived().name);
 }
 }
                                     ✗ Exception
                                     ✗ Kompilierfehler
                                     ✔ "Snoopy"
                                     ✗ "Charly"
```
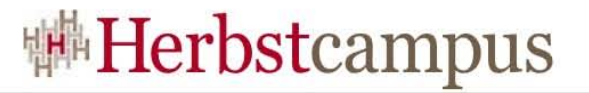

# Und so?

```
 class Base
\{ public string name = "Snoopy";
 }
   class Derived : Base
\{ public string name = "Charly";
 }
   class Program
\{ static void Main(string[] args)
\{ Console.WriteLine(new Derived().name);
 }
 }
```
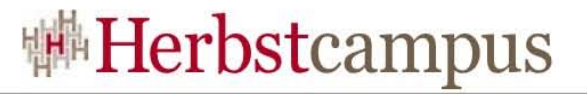

# Und so?

```
class Base
  public string name = "Snoopy";
class Derived Base
  public string name = "Charly";
                                   L Exception
                                   Kompilierfehler
class Program
                                   - "Snoopy"
                                   v "Charly"
  static void Main(string[] args)
    Console.WriteLine(new Derived().name);
```
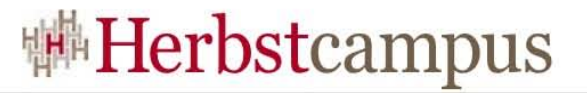

# Und so?

```
class Base
  public string name = "Snoopy";
class Derived Base
  public string name = "Charly";
                                     Exception
                                     * Kompilierfehler
class Program
                                     <sup>x</sup> "Snoopy"
                                     v "Charly"
  static void Main(string[] args)
    Console.WriteLine(new Derived().name);
```
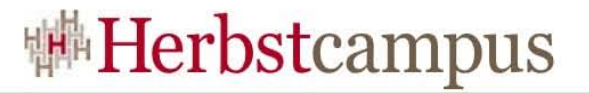

#### Incrementer

```
class Program
  static void Main(string[] args)
  {
     int j = 0;for (int i = 0; i < 100; i++)j = j++;Console WriteLine(j);
     Console ReadKey();
  \}
```
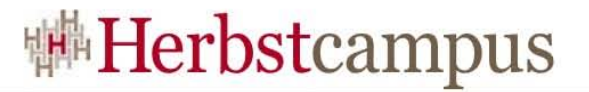

#### Incrementer

```
class Program
  static void Main(string[] args)
    int j = 0;
    for (int i = 0; i < 100; i++)j = j++;Console WriteLine(j);
    Console ReadKey();
  }
                               Leadlosschleife
                               \sim 99~100\sim 0
```
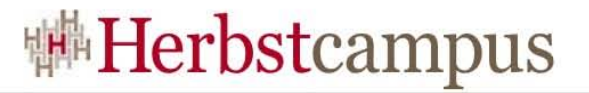

#### Incrementer

```
class Program
  static void Main(string[] args)
  l
     int j = 0;
     for (int i = 0; i < 100; i++)j = j++;Console WriteLine(j);
     Console ReadKey();
  }
                                Endlosschleife
                                × 99
                                \times 100
                                \sim 0
```
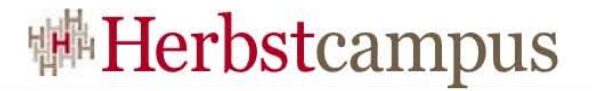

# **Infinity Loop**

```
while (i == i + 1)\{Console WriteLine("tada");
  \}
```
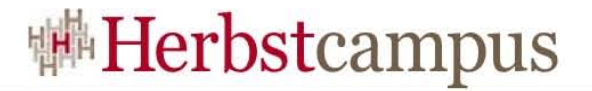

# **Infinity Loop**

```
while (i == i + 1)\{Console.WriteLine("tada");
\}\sim j?
```
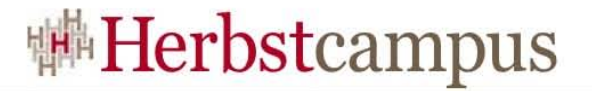

# **Infinity Loop**

```
while (i == i + 1)₹
     Console.WriteLine("tada");
\}
```
 $\cdot$  double  $i =$  double. Positive Infinity

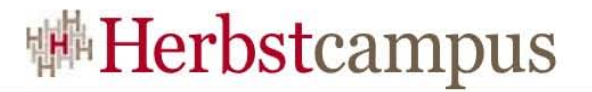

# Long Division

```
 class Program
\{ static void Main(string[] args)
\{ const long MICROS_PER_DAY = 24 * 60 * 60 * 1000 * 1000;
          const long MILLIS_PER_DAY = 24 * 60 * 60 * 1000;
          Console.WriteLine(MICROS_PER_DAY / MILLIS_PER_DAY);
 }
   }
```
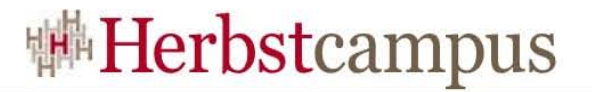

# Long Division

```
 class Program
\{ static void Main(string[] args)
\{ const long MICROS_PER_DAY = 24 * 60 * 60 * 1000 * 1000;
         const long MILLIS_PER_DAY = 24 * 60 * 60 * 1000;
         Console.WriteLine(MICROS_PER_DAY / MILLIS_PER_DAY);
 }
   }
                                           ✔ Laufzeitfehler
                                           ~1000~\cdot~5✔ Kompilierfehler
```
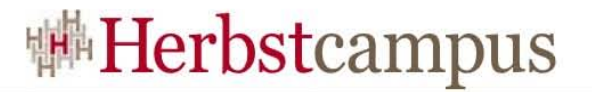

# Long Division

```
 class Program
\{ static void Main(string[] args)
\{ const long MICROS_PER_DAY = 24 * 60 * 60 * 1000 * 1000;
         const long MILLIS_PER_DAY = 24 * 60 * 60 * 1000;
         Console.WriteLine(MICROS_PER_DAY / MILLIS_PER_DAY);
 }
   }
                                           ✗ Laufzeitfehler
                                           ✗ 1000
                                           ✗ 5
                                           ✔ Kompilierfehler
```
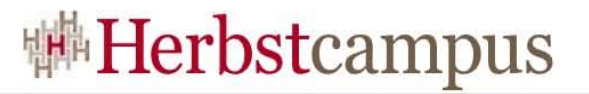

# MaxLoop

```
 class Program
\{ static void Main(string[] args)
      {
        int count = 0;
         int MAX = int.MaxValue;
        int START = MAX - 1;
        for (int i = \text{START}; i \leq \text{MAX}; i++) count++;
         Console.WriteLine(count);
      }
   }
```
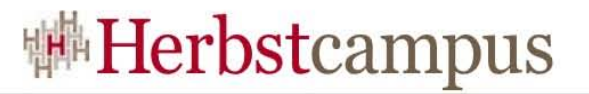

# MaxLoop

```
~100~101✔ Laufzeitfehler
                                   ✔ Nichts davon
   class Program
\{static void Main(string[] args)
     {
       int count = 0;
        int MAX = int.MaxValue;
       int START = MAX - 1;
       for (int i = \text{START}; i \leq \text{MAX}; i++) count++;
        Console.WriteLine(count);
     }
   }
```
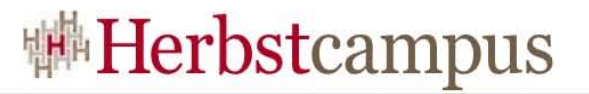

# MaxLoop

```
✗ 100
                                    \times 101
                                    ✗ Laufzeitfehler
                                    ✔ Endlosschleife
   class Program
\{static void Main(string[] args)
    {
       int count = 0;
        int MAX = int.MaxValue;
       int START = MAX - 1;
       for (int i = \text{START}; i \leq \text{MAX}; i++) count++;
        Console.WriteLine(count);
 }
   }
```
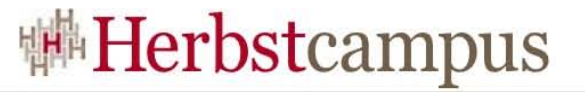

# Not Himself: Multiple Persönlichkeiten?

Console WriteLine(i != i);

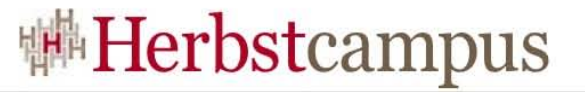

# Not Himself: Multiple Persönlichkeiten?

Console.WriteLine(i != i);

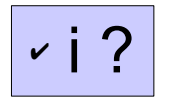

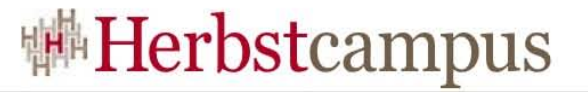

# Not Himself: Multiple Persönlichkeiten?

Console WriteLine(i != i);

v double i = double.NaN;

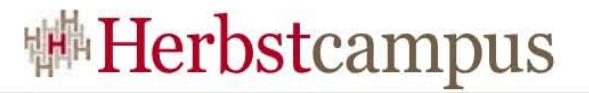

#### Nullable

```
 class Program
\{ static void Main(string[] args)
      {
       int? i = null;
        int j = i ?? 3;
         Console.WriteLine(j);
      }
   }
```
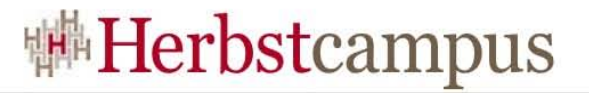

#### Nullable

```
 class Program
\{ static void Main(string[] args)
     {
      int? i = null;
       int j = i ?? 3;
        Console.WriteLine(j);
     }
   }
                                   ✔ Null
                                  ✔ Exception
                                   ~1.3✔ Kompilierfehler
```
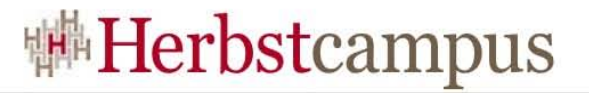

#### Nullable

```
 class Program
\{ static void Main(string[] args)
     {
      int? i = null;
       int j = i ?? 3;
        Console.WriteLine(j);
     }
   }
                                   ✗ Null
                                   ✗ Exception
                                   ~1.3✗ Kompilierfehler
```
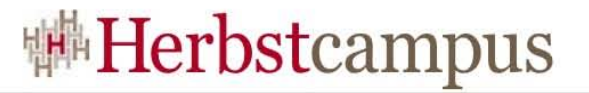

# **Oddity**

```
 class Program
   {
     static void Main(string[] args)
\{ Console.WriteLine(isOdd(3));
      }
     static bool isOdd(int i) {
       return i % 2 == 1;
 }
   }
```
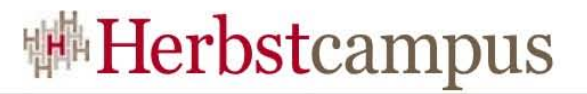

# **Oddity**

```
 class Program
\{ static void Main(string[] args)
\{ Console.WriteLine(isOdd(3));
 }
     static bool isOdd(int i) {
      return i % 2 == 1;
 }
 }
                                 ✔ Immer richtig
                                 ✔ Nie richtig
                                 ✔ 50% richtig
                                 ✔ 75% richtig
```
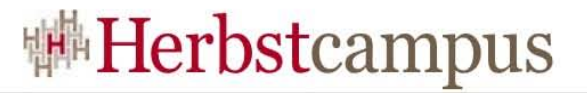

# **Oddity**

```
 class Program
\{ static void Main(string[] args)
\{ Console.WriteLine(isOdd(3));
 }
     static bool isOdd(int i) {
      return i % 2 == 1;
 }
 }
                                 ✗ Immer richtig
                                 ✗ Nie richtig
                                 ✗ 50% richtig
                                 ✔ 75% richtig
```
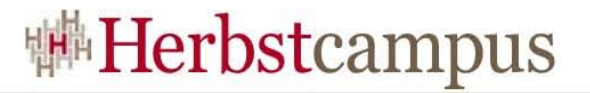

# Overloading

```
 class Program
\{ private Program(object o)
\{ Console.WriteLine("object");
 }
     private Program(double[] d)
\{ Console.WriteLine("doubleArray");
 }
     static void Main(string[] args)
\{ new Program(null);
 }
 }
```
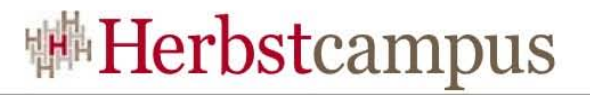

# **Overloading**

```
 class Program
\{ private Program(object o)
\{ Console.WriteLine("object");
 }
     private Program(double[] d)
\{ Console.WriteLine("doubleArray");
 }
     static void Main(string[] args)
\{ new Program(null);
 }
 }
```
- ✔ Laufzeitfehler
- ✔ "object"
- ✔ "doubleArray"
- ✔ Kompilierfehler

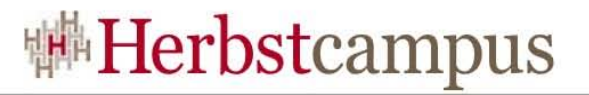

# **Overloading**

```
 class Program
\{ private Program(object o)
\{ Console.WriteLine("object");
 }
     private Program(double[] d)
\{ Console.WriteLine("doubleArray");
 }
     static void Main(string[] args)
\{ new Program(null);
 }
 }
```
- ✗ Laufzeitfehler
- ✗ "object"
- ✔ "doubleArray"
- ✗ Kompilierfehler

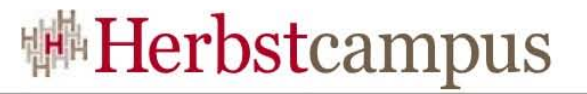

#### PGMain

```
 class Program
\{private static Random rnd = new Random();
    static void Main(string[] args)
\{ StringBuilder word = null;
           switch (rnd.Next(2)) {
                case 1:
                     word = new StringBuilder('P');
                     break;
                case 2:
                     word = new StringBuilder('G');
                     break;
               default:
                     word = new StringBuilder('M');
                     break;
 }
          word.Append('a').Append('i').Append('n');
           Console.WriteLine(word);
 }
 }
```
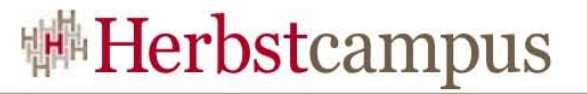

#### PGMain

```
 class Program
\{ private static Random rnd = new Random();
    static void Main(string[] args)
\{ StringBuilder word = null;
          switch (rnd.Next(2)) {
              case 1:
                   word = new StringBuilder('P');
                   break;
              case 2:
                  word = new StringBuilder('G');
                   break;
              default:
                   word = new StringBuilder('M');
                   break;
 }
         word.Append('a').Append('i').Apper
          Console.WriteLine(word);
 }
 }
                                          ✔ Pain / Gain / Main
                                          ✔ Immer Pain
                                          ✔ Immer Main
                                          ✔ Nichts davon
```
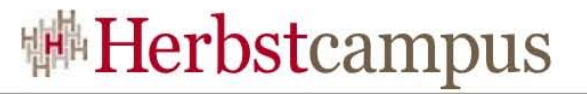

#### PGMain

```
 class Program
\{ private static Random rnd = new Random();
    static void Main(string[] args)
\{ StringBuilder word = null;
          switch (rnd.Next(2)) {
              case 1:
                   word = new StringBuilder('P');
                   break;
              case 2:
                  word = new StringBuilder('G');
                   break;
              default:
                   word = new StringBuilder('M');
                   break;
 }
         word.Append('a').Append('i').Apper
          Console.WriteLine(word);
 }
 }
                                          ✗ Pain / Gain / Main
                                          ✗ Immer Pain
                                          ✗ Immer Main
                                          ✔ Nichts davon
```
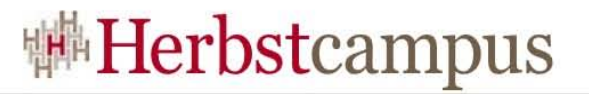

# Boxing

```
 class Program
   {
    static void Dolt(int i)
\{ Console.WriteLine("int: " + i);
 }
    static void Dolt(object o)
\{ Console.WriteLine("object: " + o);
 }
     static void Main(string[] args)
\{object o = 3;
       Dolt(o);
 }
 }
```
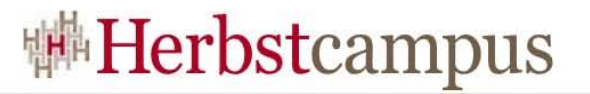

# Boxing

```
 class Program
\{static void Dolt(int i)
\{ Console.WriteLine("int: " + i);
 }
    static void Dolt(object o)
\{ Console.WriteLine("object: " + o);
 }
     static void Main(string[] args)
\{object o = 3;
       Dolt(o);
 }
 }
```
✔ Laufzeitfehler ✔ "int: 3" ✔ Kompilierfehler ✔ "object: 3"

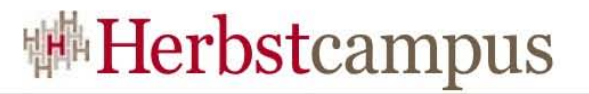

# Boxing

```
 class Program
\{static void Dolt(int i)
\{ Console.WriteLine("int: " + i);
 }
    static void Dolt(object o)
\{ Console.WriteLine("object: " + o);
 }
     static void Main(string[] args)
\{object o = 3;
       Dolt(o);
 }
 }
```
✗ Laufzeitfehler  $x$  "int:  $3"$ ✗ Kompilierfehler

✔ "object: 3"

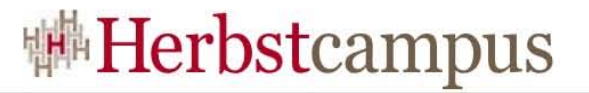

#### Static Init

```
 class Program
\{ private static bool init = false;
      static Program()
     \{ Thread t = new Thread(new ThreadStart(run));
        t.Start();
        try
        { t.Join(); }
       catch (ThreadInterruptedException e)
        { throw new Exception(e.Message, e); }
      }
      static void run()
     { init = true; }
   }
```
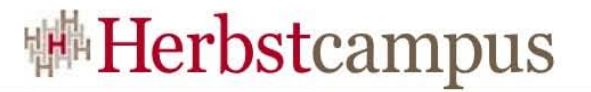

#### Static Init

```
 class Program
\{ private static bool init = false;
     static Program()
\{ Thread t = new Thread(new ThreadStart(run));
        t.Start();
        try
        { t.Join(); }
       catch (ThreadInterruptedException e)
        { throw new Exception(e.Message, e); }
     }
     static void run()
    \{ init = true; \} }
                                                  ✔ Exception
                                                  \sim true
                                                  ✔ true / false
                                                  ✔ Nichts davon
```
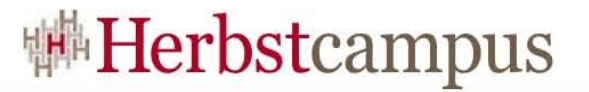

#### Static Init

```
 class Program
\{ private static bool init = false;
     static Program()
\{ Thread t = new Thread(new ThreadStart(run));
        t.Start();
        try
        { t.Join(); }
       catch (ThreadInterruptedException e)
        { throw new Exception(e.Message, e); }
     }
     static void run()
    { init = true; }
 }
                                                  ✗ Exception
                                                  ✗
true
                                                  ✗ true / false
                                                  ✔ Nichts davon
```
 $15 - 18, 09, 2008$ in Nürnberg

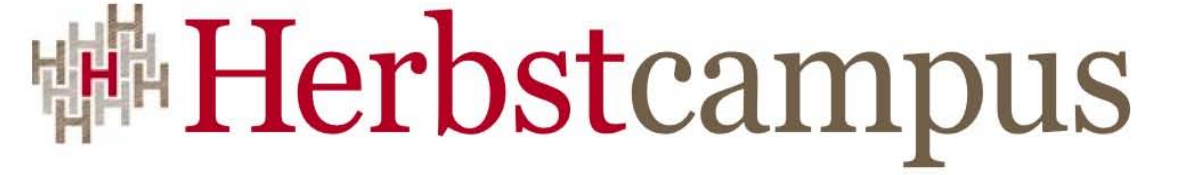

Wissenstransfer par excellence

# Vielen Dank!

# Oliver Szymanski

MATHEMA Software GmbH